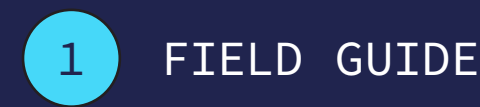

# Getting started with Pathlib

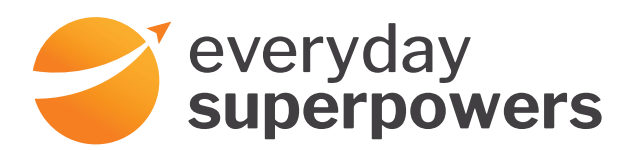

Previously, whenever any of us have needed to reference a file or a folder on our operating system, we have had to import and use the os and os.path modules. They have been great tools to get our work done, but honestly for a while, I thought I was doing something wrong.

In order to access a folder two levels up from the python file I was working in, I would have to do this:

#### import os.path

folder = os.path.dirname(os.path.dirname(os.path.abspath(\_\_  $file_{-})$ ))

Whenever I typed this out, I thought that I was doing things wrong. This never seemed like python to me. The long namespace made me feel like I was writing too much code. The function names were confusing to what they did. Also in order to understand what this line did, I had to skip most of contents of the line, to resolve the code from the inside of the most nested parentheses out.

But since python 3.4, python has shipped with a new module in the standard library that makes working with file systems much easier and more elegant. It's called pathlib, and I think it can be your newest favorite module!

Using a Path object from the pathlib module, you can do things like iterate through the json files in a folder, read the contents of a file, or rename a file, just by accessing methods on the Path object.

It's really a nice tool to familiarize yourself with. It can make your code easier to work with, and save yourself a headache or two.

# **Getting started**

At the top of a python file, you will need to import the one thing you need: from pathlib import Path

That's right! You don't need to use pip to install it; it's a part of the standard library.

# **Setting a reference point**

Most projects I work on need a reference point. This is the folder where from which everything else can be found. It's either the most important folder for your program or a central location that can easily access others. This reference point will depend on what your program does.

For example, Django projects use two variables that point to important folders. The BASE\_DIR variable points to the root of your Django project, and STATIC\_ROOT is a variable that points to where Django will place static assets.

The most common options would probably be:

• the folder your python file lives in

- the root folder of your package
- the current working folder

Let's see how to do this for each case:

#### **Get the location of your python file**

The majority of the time, you may find that you should start identifying your important location relative to a specific python file.

To set your reference point with the location of the python file you're writing in, you would do this:

```
this_file = Path(\_file)
```
If you're not familiar with \_\_file\_\_, it's a variable that python creates at runtime with the name of the python file in scope, like "example.py".

#### **Get the folder your python file is in**

While it's nice to get the location of a specific python file. It's rare that you will only want to know its location. Most of the time, you'd like to know what folder it's in.

With Path, there are a few ways to do that. Here are three ways to get the folder of the current python file:

```
this_folder1 = Path(\_file_-, '.'')this folder2 = Path(\n{\text{file}}) / \cdot \cdot \cdotthis_folder3 = Path(__file__).parent
```
While these three variables actually point to the same folder, they are not equal… at least not yet.

```
# This will fail:
assert this_folder1 == this_folder2 == this_folder3
```
At this point, if you were to print out the variables, they would look like this:

```
Path('example.py/..') # this folder1
Path('example.py/..') # this_folder2
Path('.') # this_folder3
```
This looks a little odd, because these are relative paths. To make them equal, they need to be absolute paths. To ensure a Path object is an absolute path, it needs to be resolved.

The resolve() method removes '..' segments, follows symlinks, and returns the absolute path to the item.

```
# this works
assert this_folder1.resolve() == this_folder2.resolve() == this_
folder3.resolve()
```
### **Get the folder two levels up**

Sometimes you'll need to get the folder above the folder you're in, especially if your project's root folder is two folders up. A very good way to do this is this way:

```
# robust
two_levels_up = Path(__file__).resolve(strict=True).parents[1]
```
Note: Since python 3.6, resolve() takes an optional strict argument. If the path doesn't exist and strict is True, FileNotFoundError is raised. If strict is False, the path is resolved as far as possible and any remainder is appended without checking whether it exists. Before version 3.6, resolve always acted in a strict manner.

This is a "bulletproof" way of finding the folder, that holds the folder, that holds your python file. It'll follow symlinks and throws an error if somehow it doesn't exist.

Most of the time, you won't need something this robust. But if you're code is going to get installed somewhere else, it's good to know about.

If you're happy using something more basic, you can do this:

two\_levels\_up = Path(\_\_file\_\_).resolve().parents[1]

Warning: As of python 3.8, You need to resolve() your Path before accessing its parents attribute. Otherwise, python won't know the parents of a given Path.

The Path().parents attribute is a generator that contains all the parent folders of your current Path object. Whereas the Path().parent attribute returns the Path object representing the folder containing the current Path object.

The following example is run on a Unix / MacOS machine:

```
>>> path = Path('foo/ber/baz/boo/boom')
>>> path.parent
Path('foo/ber/baz/boo/')
>>> path.parents
<PosixPath.parents>
>>> list(path.parents)
[PosixPath('foo/ber/baz/boo'), PosixPath('foo/ber/baz'), 
PosixPath('foo/ber'), PosixPath('foo'), PosixPath('.')]
```
#### **Getting the current working folder**

Sometimes the most important location for your program isn't relative to a python file. This is often the case when you're creating software that interacts with files or folders that are passed in from the command line.

Getting the current working folder is as easy as calling Path.cwd().

You do have other options. You can also create a new Path object by creating an empty Path object:

```
folder_where_python_was_run = Path.cwd()
# Calling Path() is the same as calling Path('.')
assert Path() == Path('.'')
```
The difference is that Path.cwd() will give you a resolved path to the current working directory, whereas creating a new Path object will return a relative path:

```
>>> Path.cwd()
PosixPath('/Users/chris/starting_with_pathlib')
>>> Path()
PosixPath('.')
```
You would have to resolve() the relative Path object to use it's full potential, so using Path.cwd() will probably be the better thing to do in most cases.

# **Going elsewhere**

Once you have your base folder, you can build paths to anywhere you want. There are many ways you can do this.

The following shows a few examples of creating variables to a number of folders based off a variable set to the project root folder.

```
project_root = Path(__file__).resolve().parents[1]
static_files = project_root / 'static'
media_files = Path(project_root, 'media')
compiled_js_folder = static_files.joinpath('dist', 'js')
compiled_css_folder = static_files / 'dist/css'
optimized_image_folder = static_files / 'dist' / 'img'
```
Note: **All of these will work** in Unix, MacOS, and Windows! This is one of the best things about the pathlib module. Any path you create will work on any platform. Gone are the days you have to worry about your code working in a different operating system!

In fact, the moment you interact with a Path object, it's already been converted to a platform-specific object. For example, when I check the type of a Path on my Mac, I see it's already converted.

```
>>> type(Path())
<class 'pathlib.PosixPath'
```
# **Working with files**

Now that you have your program's most important folders locked in, let's look at how you can find and interact with the files inside of them.

## **Identifying items in a folder**

Sometimes, you may want to interact with every item in a folder. Below, I've created a list out of the items in the static\_files folder:

```
>>> list(static_files.iterdir())
[PosixPath('src/static/css'),
 PosixPath('src/static/js'),
 PosixPath('src/static/node_modules'),
 PosixPath('src/static/package-lock.json'),
 PosixPath('src/static/scripts'),
 PosixPath('src/static/gulpfile.js')
]
```
### **Identifying folders in a folder**

Other times, you may want to identify whether an item in a folder is itself a folder.

In this case, I'll create a list of the folders that are inside of the static\_ files folder:

```
>>> [x for x in static_files.iterdir if x.is_dir()]
[PosixPath('src/static/css'),
 PosixPath('src/static/js'),
 PosixPath('src/static/node_modules'),
 PosixPath('src/static/scripts'),
]
```
## **Identifying files in a folder**

This is essentially the opposite of what we just covered; identifying if a Path is a file.

```
>>> [x for x in static_files.iterdir if x.is_file()]
[PosixPath('src/static/package-lock.json'),
 PosixPath('src/static/gulpfile.js')
]
```
## **Identifying similar files in a folder with** glob

Sometimes you are looking for a particular kind of file in a folder. The glob method looks in one folder for anything that matches the pattern you pass in.

```
>>> list(compiled_js_folder.glob('*.js'))
[PosixPath('static/dist/js/app.min.js'),
 PosixPath('static/dist/js/app.js')
]
```
The Path. glob method can take shell-style wildcards arguments that include  $\star$ , ?, and [] characters. It acts the same as the glob module in the standard library. Look at [the end of the glob documentation](https://docs.python.org/3/library/glob.html) for more information.

## **Find similar files with** rglob

The rglob method takes the same type of arguments as glob, but it recursively looks for matches in every folder under the path.

If you're familiar with glob patterns, it is similar to adding  $**/$  to the beginning of a glob argument.

```
>>> sorted(project_root.rglob('*.js'))
[PosixPath('static/gulpfile.js'),
PosixPath('static/js/app.js'),
 PosixPath('static/js/app.min.js'),
 PosixPath('static/node_modules/@fullhuman/postcss-purgecss/lib/
postcss-purgecss.esm.js'),
  ...
]
```
#### **Making sure a** Path **exists**

Whenever you want to be sure the Path you are working with is valid, you can see if it exists().

```
>>> Path('relative/path/to/nowhere').exists()
False
```
# **Doing things with files**

## **Easily read text**

If you want to read the entire contents of a file into memory as text, the Path oblject makes it easy!

```
contents = (project_root / 'read.me').read_text()
```
## **Read bytes**

Likewise, if you want to read the entire contents of a file into memory as bytes: contents = media\_files.joinpath('image.jpg').read\_bytes()

## **Read only part of a file at a time**

Often, it would be better to not read the whole file at once. Most of the time in python, we read a file one line at a time using the open() built-in function.

```
The Path().open() works like the open() built-in!
```

```
with Path('sample.txt').open() as f:
     for line in f:
         process_line(line)
```
#### **Write files**

A Path object has similar methods for writing data to files.

If you want to write one line at a time, use the open() method:

```
with open(Path('example.txt'), 'w') as f:
     f.write('Sample contents')
```
If you have the contents of the file in memory, there are also convenience methods to get it to a file quickly:

```
Path('example.txt').write_text('Sample contents')
```
There is also a Path().write\_bytes() method.

#### **Parts of the** Path **object**

In addition to these methods, a Path object has attributes to get at elements of the file:

```
>>> Path('static/js/app.js').name
'app.js'
>>> Path('static/js/app.js').stem
'app'
>>> Path('static/js/app.js').suffix
'.js'
```
#### **Be careful with files with multiple extensions**

Keep in mind that some files may have multiple suffixes. In this case, Path has the suffixes attribute:

```
>>> Path('static/dist/js/app.min.js').name
'app.min.js'
>>> Path('static/dist/js/app.min.js').suffix
'.js'
>>> Path('static/dist/js/app.min.js').suffixes
'.min.js'
>>> Path('static/dist/js/app.min.js').stem
'app'
```
# **Using** Path **with other tools**

Since Python 3.4, you can use Path() in most places where a PathLike object is called for.

This includes os.path.join() and the built-in open() method.

```
# this works
sample_path = os.path.join(Path.cwd(), 'sample')
# Options that work with json
import json
```

```
data = json.load((static_files / 'package-lock.json').open())
# or
data = json.loads((static_files / 'package-lock.json').read_
text())
```
# **Conclusion**

I hope this inspires you to try working with the pathlib module. I have found it very enjoyable to work with, and I hope the same for you.

More on pathlib can be found at the pathlib documentation at https://docs. python.org/3/library/pathlib.html.